# BCS5B10 Web programming Using PHP

Module 1

Mr. Jestin James M<br>Asst.Professor, Department of Computer Science<br>L.F College Guruvayoor Asst.Professor, Department of Computer Science L.F College Guruvayoor

## Module 1

- Module 1<br>• Chapter 1 Basics of WWW<br>• Chapter 2- HTML Module 1<br>• Chapter 1 – Basics of WWW<br>• Chapter 2- HTML<br>• Chapter 3- CSS Module 1<br>• Chapter 1 – Basics of WWW<br>• Chapter 2- HTML<br>• Chapter 3- CSS
- 
- 

## Chapter 1 Basics of WWW

• What is it?

Chapter 1<br>Basics of WWW<br>What is it?<br>"WWW is distributed client- server service, in<br>which a client using browser can access a service<br> which a client using browser can access a service using a server"

1989 -European Laboratory

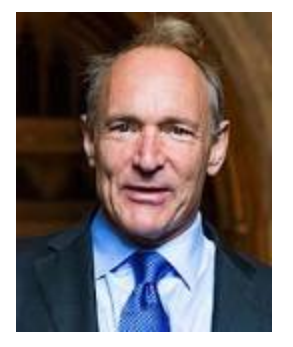

#### World Wide Web

The WorldWideWeb (W3) is a wide-area hypermedia information retrieval initiative aiming to give universal access to a large universe of documents.

Everything there is online about W3 is linked directly or indirectly to this document, including an executive summary of the project, Mailing lists, Policy, November's W3 news, Frequently Asked Questions .

What's out there? Pointers to the world's online information, subjects, W3 servers, etc. Hab on the browser you are using **Software Products** A list of W3 project components and their current state. (e.g. Line Mode X11 Viola , NeXTStep , Servers , Tools , Mail robot , Library ) Technical Details of protocols, formats, program internals etc **Bibliography** Paper documentation on W3 and references. People A list of some people involved in the project. History A summary of the history of the project. How can I help? If you would like to support the web... Getting code Getting the code by anonymous FTP , etc.

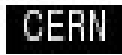

#### Architecture of WWW

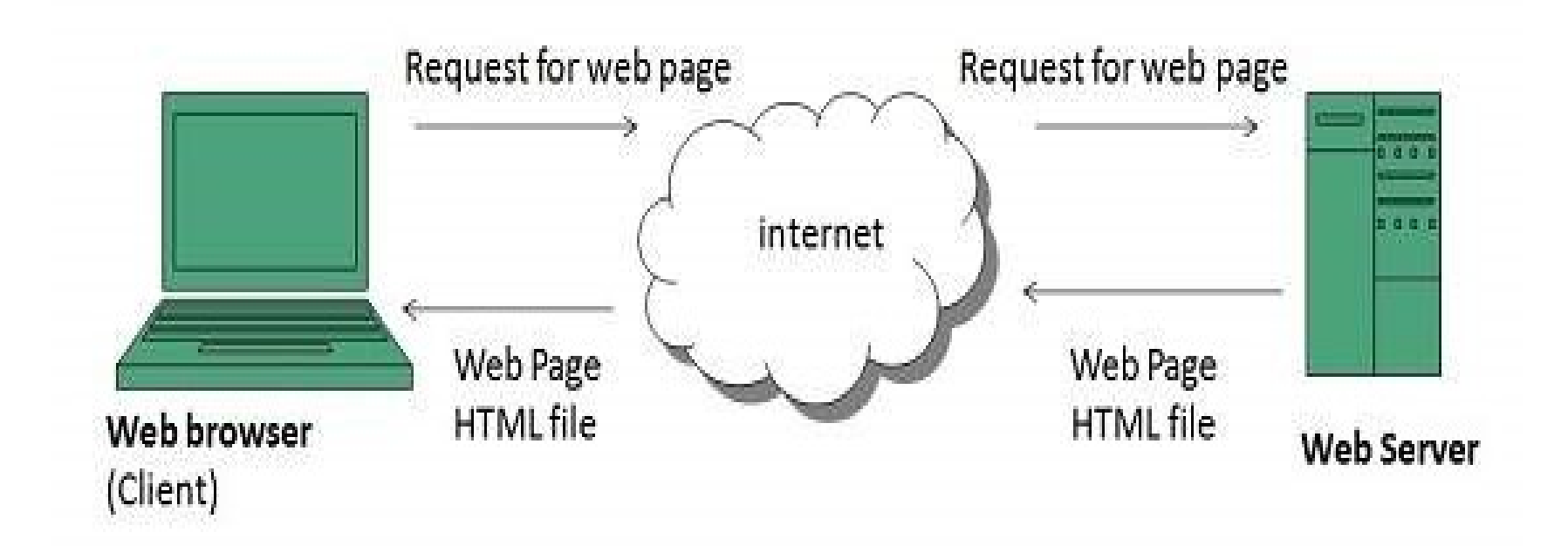

## Functional Components of the World Wide Web

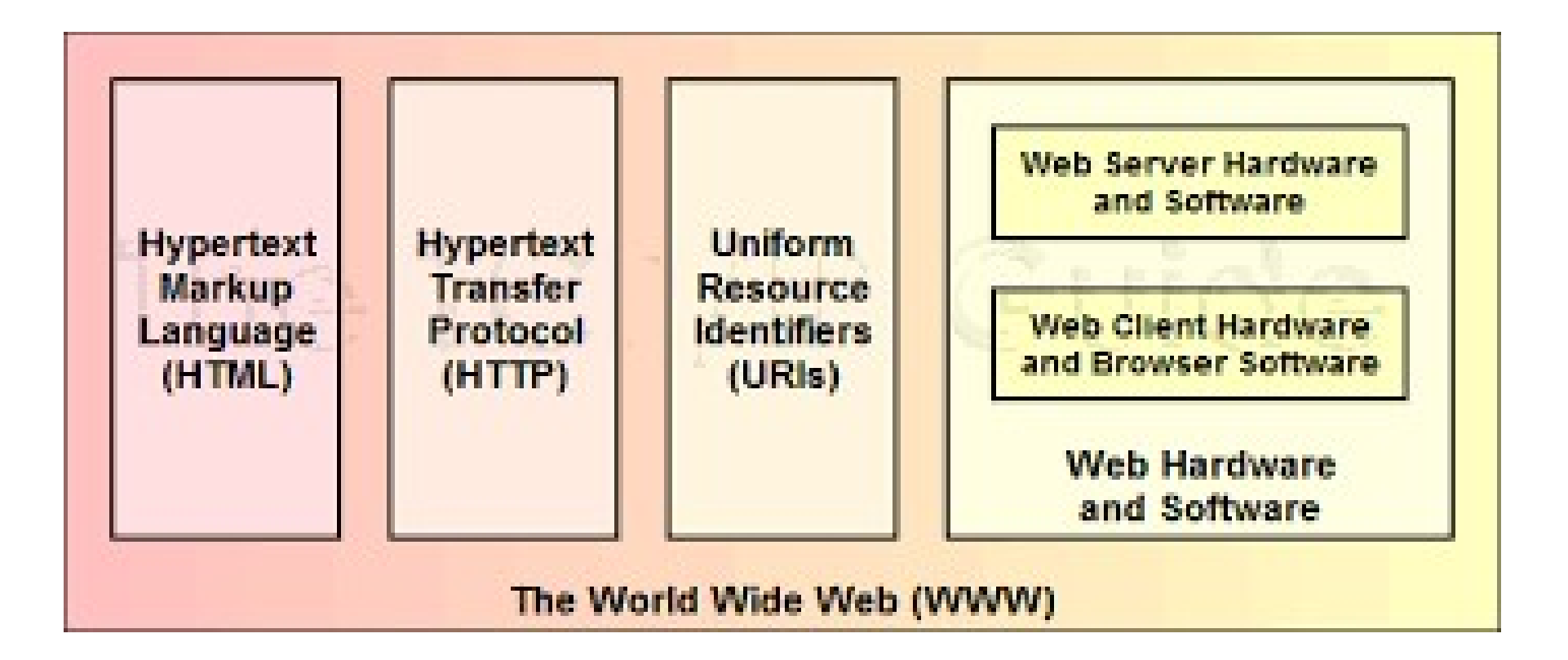

### Web Browsers

- "Web browsers are HTTP client software programs that run on TCP/IP client computers to access web documents on web servers"
- 3 parts
- 1. Controller
- 2. Client protocol(HTTP,FTP,TELNET,SMTP)
- 3. Interpreters (HTML,JavaScript,Java)

## Web Servers

• "Web servers are computers that run special server software to allow them to provide hypertext documents and other files to clients who request them".

## HTML

- HTML is a text language used to define hypertext documents
- Tags
- We can link one document to another

## **HTTP**

- HTTP (Hypertext Transfer Protocol) is the set of rules for transferring files (text, graphic images, sound, video, and other multimedia files) on the World Wide Web.
- HTTP is an application protocol that runs on top of the TCP/IP suite of protocols (the foundation protocols for the Internet).

## Uniform Resource Locator

- http://www.example.com/index.html,
- HTTP : indicates a protocol
- A hostname or domain name (www.example.com),
- A file name (index.html).
- HTTPS: Secure Hypertext Transfer Protocol

## Working of WWW

- It begins with entering a URL in web browser or following a hyperlink.
- **≻ Server name resolved using a IP in DNS** (Domain Name System)
- $\triangleright$  Send HTTP request to Server
- Parsed by Browser
- $\triangleright$  Response is given using Interpreters

### Web Documents

- Static documents
- Dynamic documents
- Active Documents

#### Static Documents

- Fixed content documents
- Client can only get a copy of document
- Contents are determined when it is created bot when it is used

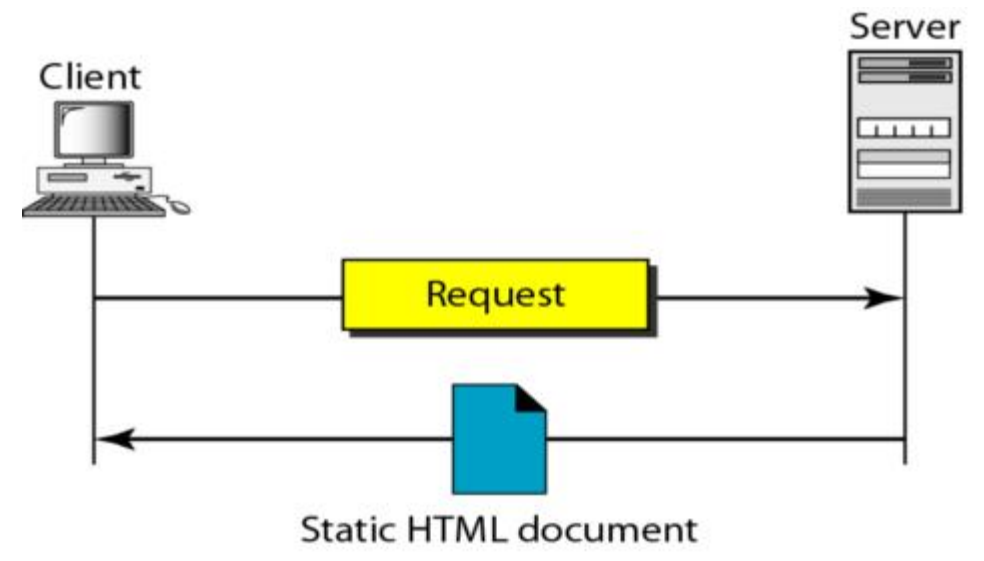

#### Dynamic Documents